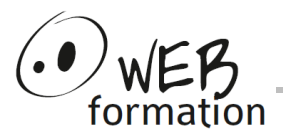

# **Perfectionnement Illustrator**

# **Durée : 3 jours**

Réf : Illustrator-Perf

## **Perfectionnement Illustrator**

Cette formation vous permet de maitriser les fonctionnalités avancées d'Illustrator afin de créer des dessins élaborés.

## **Objectifs**

• Maîtriser les fonctions avancées pour créer des dessins vectoriels plus élaborés.

## **Pré requis**

• Connaissance des fonctionnalités de base d'Illustrator.

## **Méthodes et moyens**

Support papier

# **Points forts**

- Nombreux exercices
- Méthode pédagogique active
- Assistance après la formation

## **Contact**

- 04 58 00 02 22
- contact@webformation.fr

## **1 Rappels**

- Formats de travail et modes colorimétriques
- Interface et configuration de l'espace de travail
- Outils de dessin : plume, formes simples, crayon
- Outils d'alignement et de répartition
- Transformations, pathfinders
- Opacité, modes de fusion

#### **2 Fonctionnalités avancées**

- Plans de travail multiples et création de vues
- Styles graphiques
- Chaînage de textes
- Graphes de données

## **3 Fond, dégradés et contours**

- Options de nuances, couleur globale, tons directs, catalogues
- Contours complexes
- Création de nuanciers et de motifs
- Dégradé de formes
- Filet de dégradé

## **4 Symboles**

- Utilisation des symboles
- Modification et création
- Outils de pulvérisation

#### **5 Modifications avancées**

- Masque d'écrêtage et d'opacité
- Grille de perspective

#### **6 Vectorisation**

- Vectoriser et simplifier un tracé
- Vectoriser un dessin complexe, réglages, décomposition

#### **7 Effets**

- Ombre portée, lueurs
- Contour progressif, décalage
- Filtres prédéfinis

#### **8 3D**

- Révolution, rotation, extrusion et biseautage,
- Placage de textures
- Structure filaire et options d'ombrage

#### **9 Importations et exportations**

- Importation de fichiers vectoriels ou bitmap
- Utilisation des modèles
- Exportation vers d'autres applications
- Enregistrement pour le web
- Paramètres d'impression, fonds perdus

Cette formation peut être assurée dans vos locaux ou en session inter-entreprises SICC, SIRET 442 752 374 00037 || Enregistrement : 84730188973 Version du 01/12/2023